## Fichers et SQL - Fiche 20 minutes

## **Fichiers**

```
f = open(nom_du_fichier, mode_d_ouverture) # f est de type file
lines = f.readlines() # lines est la liste des lignes du fichier
content = f.read() # content contient tout le contenu du fichier
f.write('hello') # écrit hello dans le fichier f
f.close() # ferme le fichier f
```
Modes d'ouverture :

- 'r' : Read. Permet de lire dans le fichier
- 'w' : Write. Permet d'écrire dans le fichier. Avant ouverture, le fichier est vidé. S'il n'existe pas il est créé.
- 'a' : Append. Permet d'écrire dans le fichier à partir de la fin du dit fichier. Sert à ajouter du texte à un fichier. Si le fichier n'existe pas, il est créé.
- 'r+' : Read + Write. Permet de lire et écrire dans le fichier. Ne détruit pas le contenu du fichier comme w. Le curseur est placé au début du fichier

## **SQL**

## **Différentes requêtes possibles :**

- SELECT fields FROM table : Sélectionne des données. Lit la base de données.
- INSERT INTO table(fields) VALUES(42, 'test') : Insère des nouvelles données.
- UPDATE table SET field=42 : Modifie des données.
- DELETE FROM table : Supprime des données.

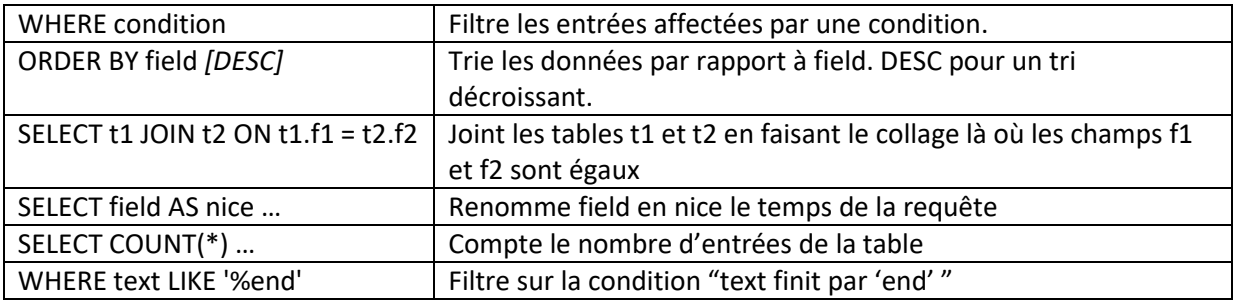

```
SELECT * FROM sequence; -- Sélectionne les données de "sequence".
SELECT * FROM sequence WHERE id > 4; -- Sélectionne les données 
de "sequence" qui ont un "id" supérieur à 4.
```
SELECT seq, seqtype\_id FROM table; **-- Sélectionne les champs seq et seqtype\_id de la table "sequence".**

SELECT \* FROM sequence ORDER BY id DESC; **-- Sélectionne les données de "sequence" dans l'ordre décroissant d'id.**

SELECT  $*$  FROM Sequence JOIN SequenceType ON Sequence.seqtype id = SequenceType.id; **-- Sélectionne les données de "Sequence" tout en y liant les informations dans "SequenceType".**

SELECT field AS nice\_name FROM table; **-- Sélectionne le champ "field" de "table" en appellant ce champ "nice\_name".**

SELECT COUNT(short\_name) FROM SequenceType; **-- Compte le nombre d'entrées dont le champ "short\_name" est non NULL.**

SELECT \* FROM sequence WHERE seq LIKE '%A'; **-- Sélectionne les entrées de "sequence" dont le champ "seq" finit par 'A'.**

INSERT INTO sequence(seq, seqtype\_id) VALUES('ATCGTA', 2); **-- Insère une ligne dans la table sequence avec les valeurs ATCGTA et 2.**

DELETE FROM sequence WHERE seq LIKE '%T%U%' OR seq LIKE '%U%T%'; **–- Supprime toutes les lignes pour lesquelles seq contient les nucléotides 'T' ET 'U'.**

UPDATE sequence SET name='Acide ribonucléique' WHERE name LIKE 'Acide robonucléiqu'; **—- Corrige une faute de frappe à l'entrée contenant 'acide robonucléiqu'**